# *Primavera P6 Practice Exercises*

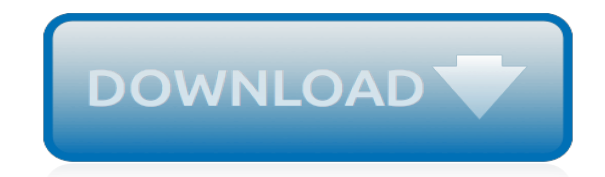

*Thank you for reading primavera p6 practice exercises. As you may know, people have look numerous times for their chosen readings like this primavera p6 practice exercises, but end up in harmful downloads.*

*Rather than enjoying a good book with a cup of tea in the afternoon, instead they are facing with some malicious virus inside their laptop.*

*primavera p6 practice exercises is available in our digital library an online access to it is set as public so you can get it instantly.*

*Our book servers hosts in multiple locations, allowing you to get the most less latency time to download any of our books like this one.*

*Kindly say, the primavera p6 practice exercises is universally compatible with any devices to read.*

## **Primavera P6 Practice Exercises**

Primavera P6 EPPM Fundamentals. A 2-day course that gets you started fast using Primavera P6 EPPM. Through a series of lectures, interactive sessions and numerous hands-on exercises, participants will gain the knowledge and experience they need to use Primavera P6 EPPM as an effective project management tool.

## **Primavera P6 Training, Online Training - Ten Six Consulting**

Ten Six's on-line, self-paced Primavera P6 Professional Fundamentals training course is the easiest and fastest way to learn Oracle Primavera P6 Professional. Through a series of high quality online lessons, exercises and quizzes, you will learn how to use the most common features of Primavera P6 Professional

## **Online Video Training - Primavera P6 Professional**

Primavera P6 Training that leads to mastery! Watch P6 videos, build real projects, track your learning. We make learning Primavera P6 simple!

## **Primavera P6 Training Course - Online Training Makes P6 Easy**

If you want to learn Primavera P6 and become a scheduling expert, take a look at these affordable training courses. We share a list of 35 best places to learn P6.

#### **35 Online Primavera P6 Training Courses You Can Start ...**

Setting a Default Resource Rate for the Project (2m 43s) When working with Resource Costs, you'll need to be familiar with Primavera P6's resource rates.

#### **How To Set a Default Resource Rate in Primavera P6**

The good news is that Cesar Ramos, a Project Planner & Earned Value Management SME, and an Oracle Partner certified to train professionals in Primavera P6 & EVM Analytics, knows the ins and outs of EVM implementation in Primavera P6.

#### **Earn Value Management Implementation in Primavera P6 Training**

Developed based on the standard industry practices such as PMI Practice Standard for Scheduling and GAO Schedule Assessment Guide, this comprehensive course has been designed to provide you a deep understanding of Project Scheduling concepts and applications in a step-by-step process.

#### **Project Controls Training | Project Control Academy**

Get your PMP course certification and training to pass PMP exams in 1st attempt and meet the credential required for PMP professional.

#### **Project Management Professional Certification -QATAR ...**

MVA offers a complete MS Access certification practice test series to help aspirants analyze their MS Access skills. Check your knowledge by attempting MS Access Test questions.

## **Microsoft Access Practice Test| Certification Practice ...**

InEight Estimate 101: Essentials of Project Modeling & Estimating. This two-day course includes a mixture of classroom-based presentations and discussions with hands-on practice exercises in the InEight Estimate tool, to ensure you meet the requirements of today's estimators.

#### **Training | Construction Project Management | InEight**

Features. This Oracle Learning Subscription includes new features that enhance your training experience: Skill-Based Learning: Attain the skills you need to competently perform your job with complete sets of digital training videos delivered by Oracle experts Learning Paths: Learning paths guide you through the training to build the skills that interest you

#### **Oracle Cloud Infrastructure Training | Learning ...**

Get training on Oracle PeopleSoft PeopleTools on developing applications, administering apps,

upgrading and updating, integrating with third-party apps and more with this online learning subscription from Oracle University.

# **PeopleSoft PeopleTools Online Training | Learning ...**

Understand and practice energy psychology within an overall perspective of sound science, practical application and ethical consideration. Leave with an array of tools you can use to customize treatment for specific client needs, along with a framework to integrate these tools within a psychotherapeutic model.

## **2019 Energy Psychology Conference - New Mexico**

Comprehensive training on the new GCC 2015 contract. Join this insightful class to gain a thorough knowledge of the GCC contract. You will benefit from the experienced facilitator's insights into this widely used contract, and enjoy the practical case studies and exercises.

# **Search Training Courses | Skills Portal**

Paralanguage refers to the non-verbal elements of communication used to modify meaning and convey emotion. Paralanguage may be expressed consciously or unconsciously.It includes the pitch, volume and intonation of speech.Paralanguage accounts for 38% of communication. It is the tone in which you speak.

## **Communication and Visual Impairment**

Business Training and Tutorials. Explore a wide range of business skills from project management and negotiation to leadership skills and online marketing strategy.

## **Business - Online Courses, Classes, Training, Tutorials on ...**

Polyglot Institute covers a wide range of training programmes such as Languages and teacher training, IT studies, University studies, career development program

## **Polyglot Institute -Leading training Institute in Oman**

Our client is searching for RTDS Engineer having experience in: Perform Well Design for new projects using the drilling software packages (EDM or compatible package) to Cover Casing seat selection, casing design (weight, grade, connection), mud and cement design program, well control and hydraulic design.

## **MPH » Current openings**

1635. 1635. 1111. 1112. 1412. 1113. 1115. 1211. 1211 1211. 1211 1311. 2111 1411. 2111. 2311. 2211 4111 4111. 3541 3611 3611. 3621 3621. 3631 3631. 3641 3641. 1211 ...

## **www.emcbc.doe.gov**

The AEC (Architecture, Engineering, Construction) industry and the related processes employed during planning, designing, building, manufacturing, occupying, maintenance, as well as the demolition of facilities all involve data and information that is used for a wide variety of purposes during the project lifecycle.

## **Building Information Modeling (BIM) Interoperability ...**

[lds primary ideas for 2014](http://paraglide.com/lds_primary_ideas_for_2014.pdf), [emergency lighting design guide](http://paraglide.com/emergency_lighting_design_guide.pdf), [linda kay silva](http://paraglide.com/linda_kay_silva.pdf), [bn44 diagram,](http://paraglide.com/bn44_diagram.pdf) [mcmurry and fay](http://paraglide.com/mcmurry_and_fay_chemistry_6th_edition.pdf) [chemistry 6th edition](http://paraglide.com/mcmurry_and_fay_chemistry_6th_edition.pdf), [faber differential geometry,](http://paraglide.com/faber_differential_geometry.pdf) [short version english essentials answer key,](http://paraglide.com/short_version_english_essentials_answer_key.pdf) [cedar point physics](http://paraglide.com/cedar_point_physics_ride_workbook_answers.pdf) [ride workbook answers,](http://paraglide.com/cedar_point_physics_ride_workbook_answers.pdf) [mechatronics engineering department hashemite university,](http://paraglide.com/mechatronics_engineering_department_hashemite_university.pdf) [year 7 forces test](http://paraglide.com/year_7_forces_test.pdf), [brakes](http://paraglide.com/brakes_massey_ferguson_sparex.pdf) [massey ferguson sparex](http://paraglide.com/brakes_massey_ferguson_sparex.pdf), [takeuchi tb135 hydraulic schematic](http://paraglide.com/takeuchi_tb135_hydraulic_schematic.pdf), [answers for american english file student 4,](http://paraglide.com/answers_for_american_english_file_student_4.pdf) [desi](http://paraglide.com/desi_black_chut_image_bing.pdf) [black chut image bing](http://paraglide.com/desi_black_chut_image_bing.pdf), [rc6 cryptography matlab,](http://paraglide.com/rc6_cryptography_matlab.pdf) [private body parts lesson plans for preschool,](http://paraglide.com/private_body_parts_lesson_plans_for_preschool.pdf) [informatica](http://paraglide.com/informatica_powercenter_certification_questions_and_answers.pdf) [powercenter certification questions and answers,](http://paraglide.com/informatica_powercenter_certification_questions_and_answers.pdf) [english exercise for primary 2,](http://paraglide.com/english_exercise_for_primary_2.pdf) [bbm for 320x240,](http://paraglide.com/bbm_for_320x240.pdf) [yonkers](http://paraglide.com/yonkers_teacher_salary_schedule.pdf) [teacher salary schedule,](http://paraglide.com/yonkers_teacher_salary_schedule.pdf) [preliminary exam matric 2013 english paper2](http://paraglide.com/preliminary_exam_matric_2013_english_paper2.pdf), [short skits on forgiveness](http://paraglide.com/short_skits_on_forgiveness.pdf), [engineering](http://paraglide.com/engineering_drawing_sign_off_form.pdf) [drawing sign off form](http://paraglide.com/engineering_drawing_sign_off_form.pdf), [object tracking matlab code](http://paraglide.com/object_tracking_matlab_code.pdf), [brc fly sf sequent 24](http://paraglide.com/brc_fly_sf_sequent_24.pdf), [about samsung electronics,](http://paraglide.com/about_samsung_electronics.pdf) [abul abbas t](http://paraglide.com/abul_abbas_t_cell_activation.pdf) [cell activation](http://paraglide.com/abul_abbas_t_cell_activation.pdf), [order statistics david](http://paraglide.com/order_statistics_david.pdf), [nativity scene stencils](http://paraglide.com/nativity_scene_stencils.pdf), [01 chrysler concorde service manual for wiring](http://paraglide.com/01_chrysler_concorde_service_manual_for_wiring.pdf), [math](http://paraglide.com/math_7th_grade_area_and_perimeter_test.pdf) [7th grade area and perimeter test](http://paraglide.com/math_7th_grade_area_and_perimeter_test.pdf)